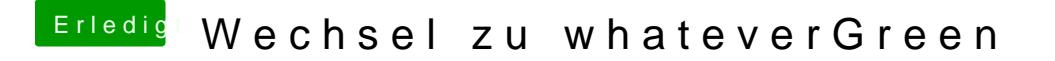

Beitrag von al6042 vom 8. September 2018, 17:23

Die DSDT des Inspiron 5370 wird den HDAS anstatt dem HDEF beinhalten. Seit einiger Zeit sollte AppleALC das wohl selbst umstricken können, abe Verfechter des Clover-Eintrags "rename HDAS to HDEF" unter "Acpt"->"DSDT